# **MicroSurvey®** 可9.2

# Features and Benefits

MicroSurvey STAR\*NET v9.2 is a maintenance release that provides new enhancements, features, and fixes across all product levels.

STAR\*NET 9.2 adds over 125 new coordinate systems, a LandXML exporter, adjustment of both Face I/II observations in most common 3D conventional record types, a new plan rotation inline, improved help and hover tips, display of Combined Scale Factor and Convergence Angle values within Network Plot tools, and more. It's easier than ever to use STAR\*NET to deliver the reputable accuracy and reliable performance that its discerning users have come to expect.

# Contents

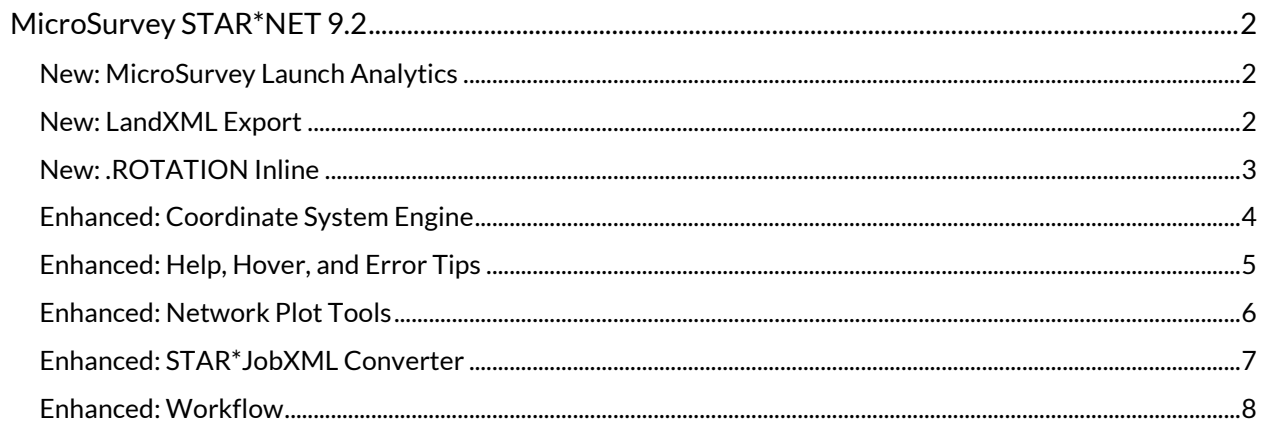

# <span id="page-2-0"></span>MicroSurvey STAR\*NET 9.2

Release Date: July 4, 2019

<span id="page-2-1"></span>New: MicroSurvey Launch Analytics

Upgrade Tour Movie: N/A

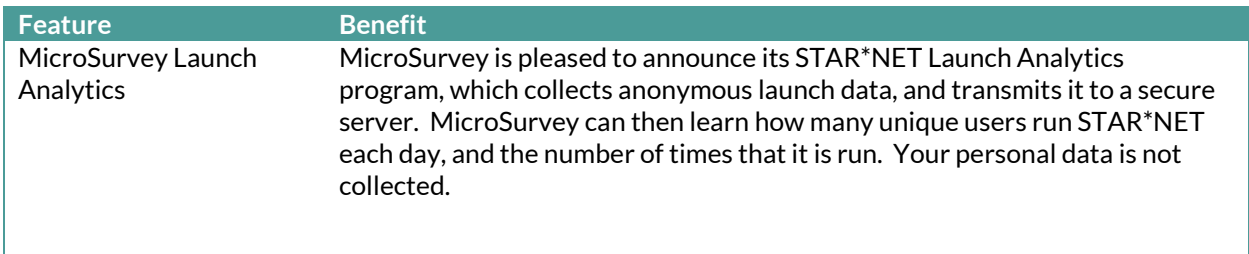

#### <span id="page-2-2"></span>New: LandXML Export

Upgrade Tour Movie[: Click Here](https://s3.amazonaws.com/s3.microsurvey.com/movies/starnet/starnet92-landxml-export/LandXMLExport_player.html)

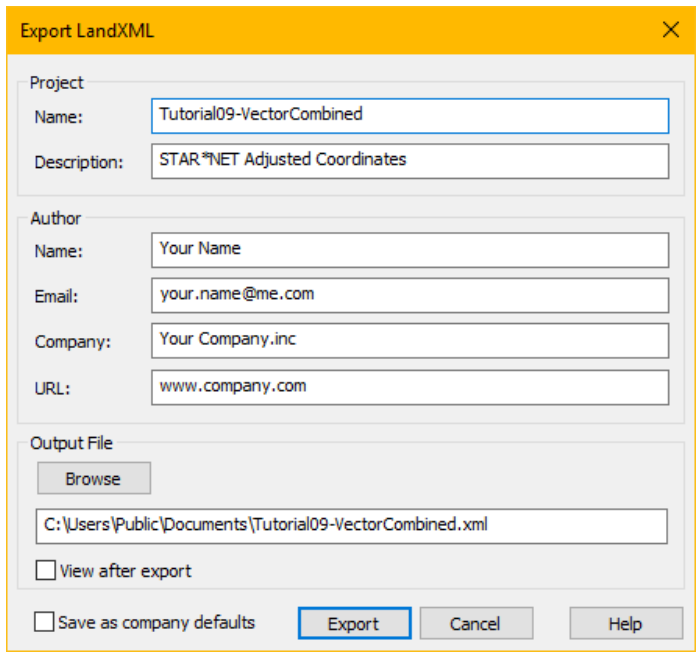

#### **Feature Benefit** LandXML Export You may now export the results of your adjustment to LandXML, for import into your preferred software package. Points are exported in point groups for applicable programs, and network connections are exported as lines.

### <span id="page-3-0"></span>New: .ROTATION Inline

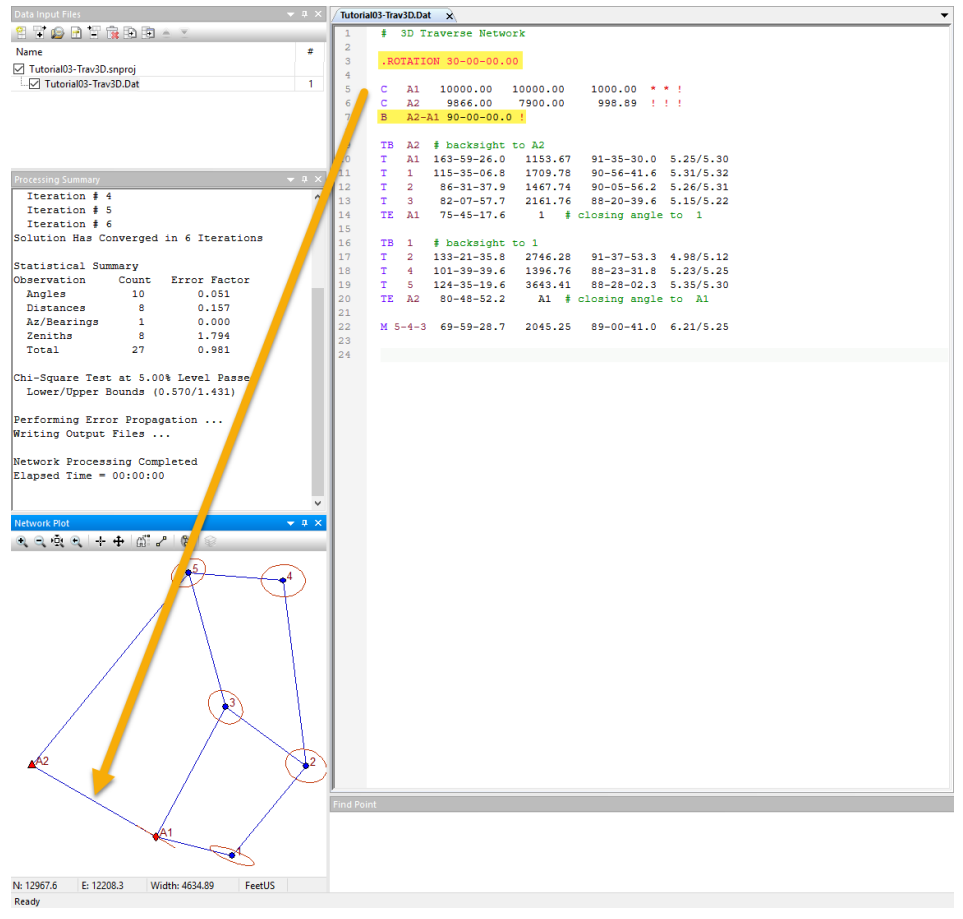

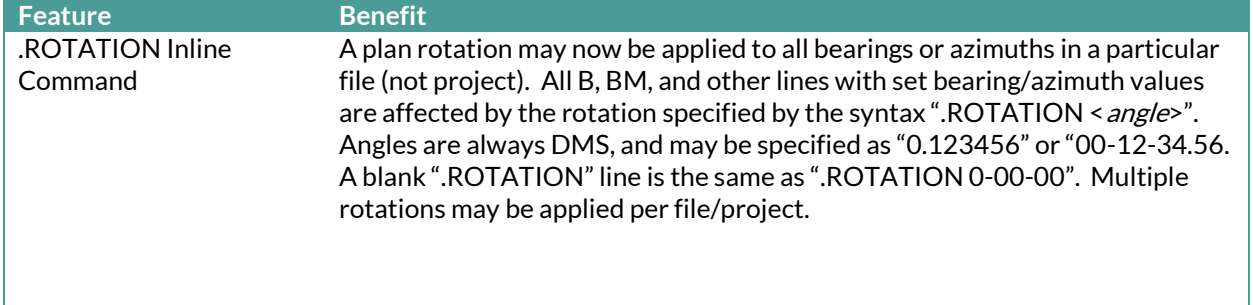

# <span id="page-4-0"></span>Enhanced: Coordinate System Engine

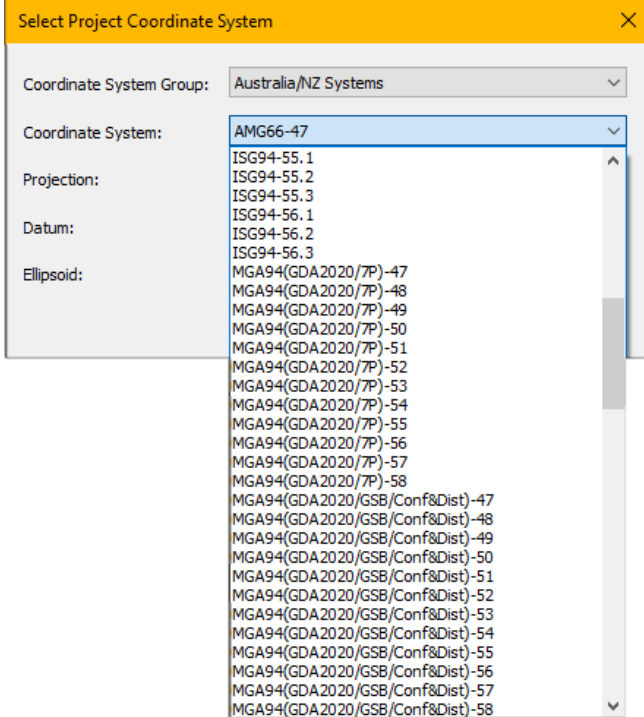

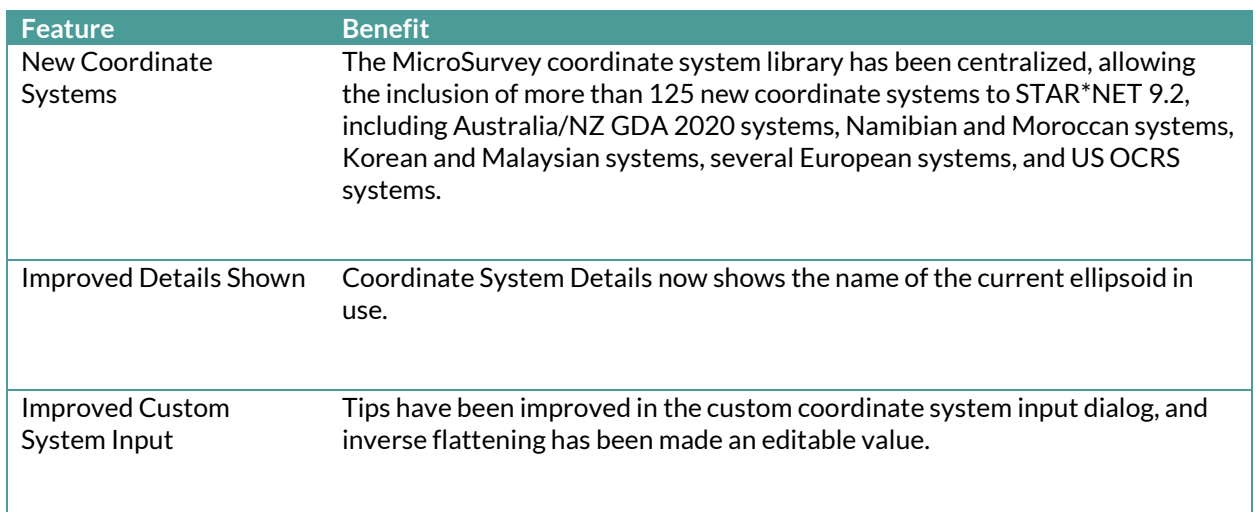

# <span id="page-5-0"></span>Enhanced: Help, Hover, and Error Tips

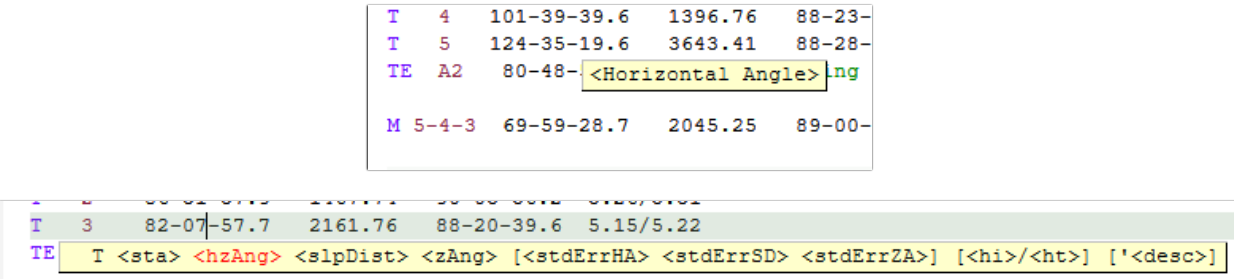

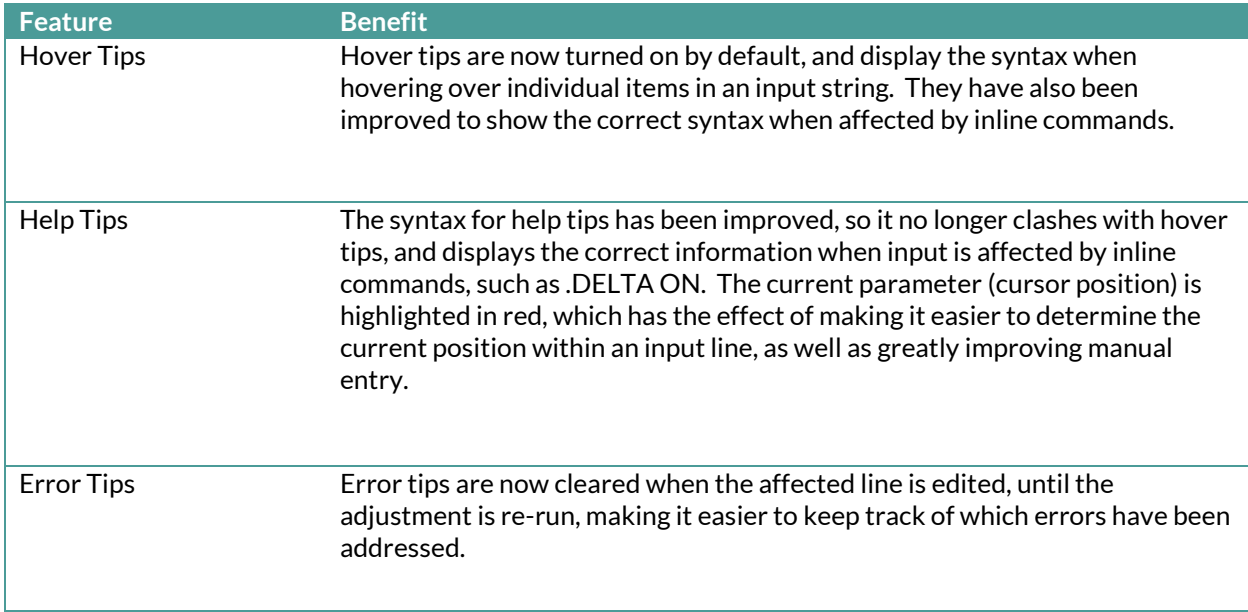

#### <span id="page-6-0"></span>Enhanced: Network Plot Tools Upgrade Tour Movie[: Click Here](https://s3.amazonaws.com/s3.microsurvey.com/movies/starnet/starnet92-overview-functional-improvements/Functional%20Improvements_player.html)

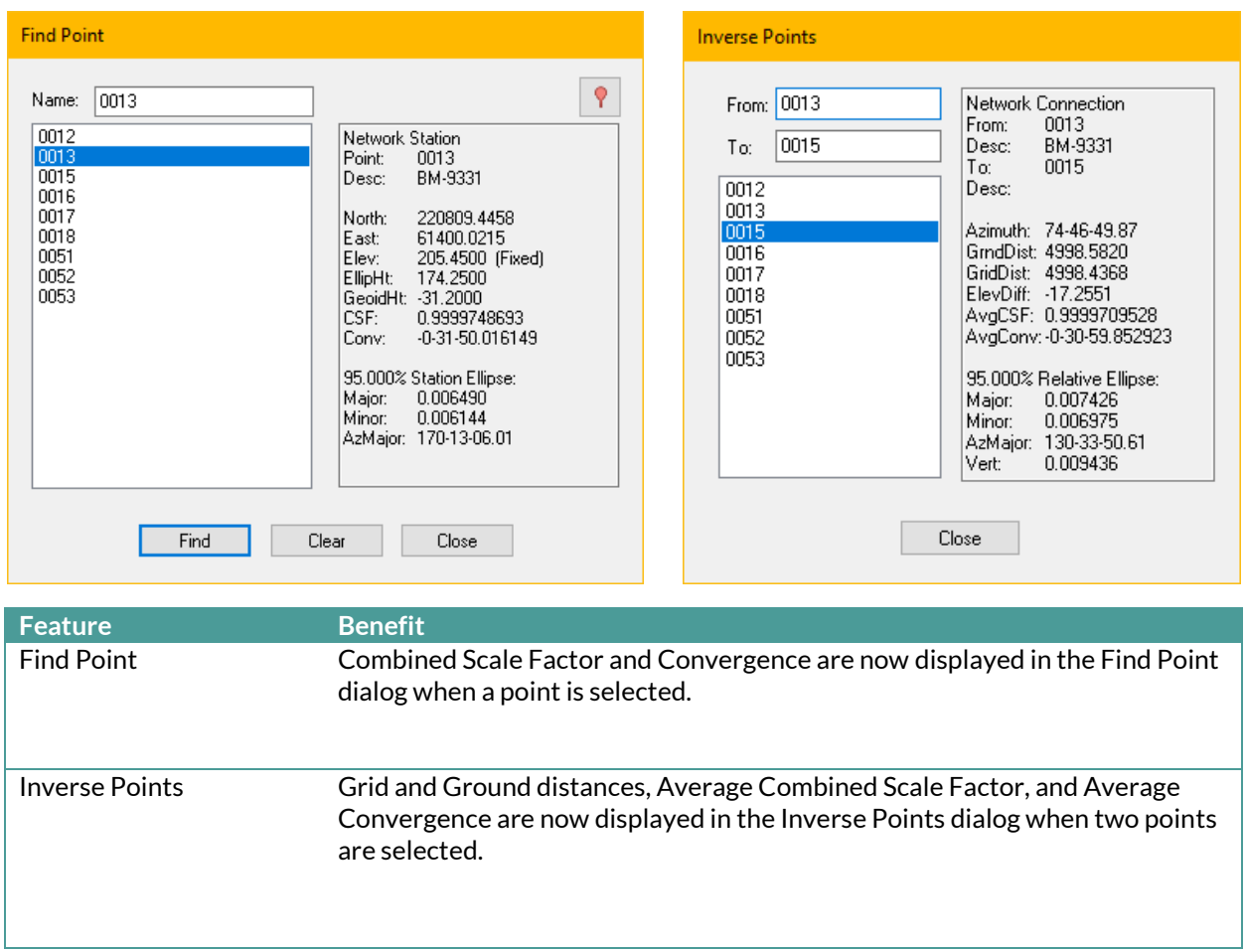

## <span id="page-7-0"></span>Enhanced: STAR\*JobXML Converter

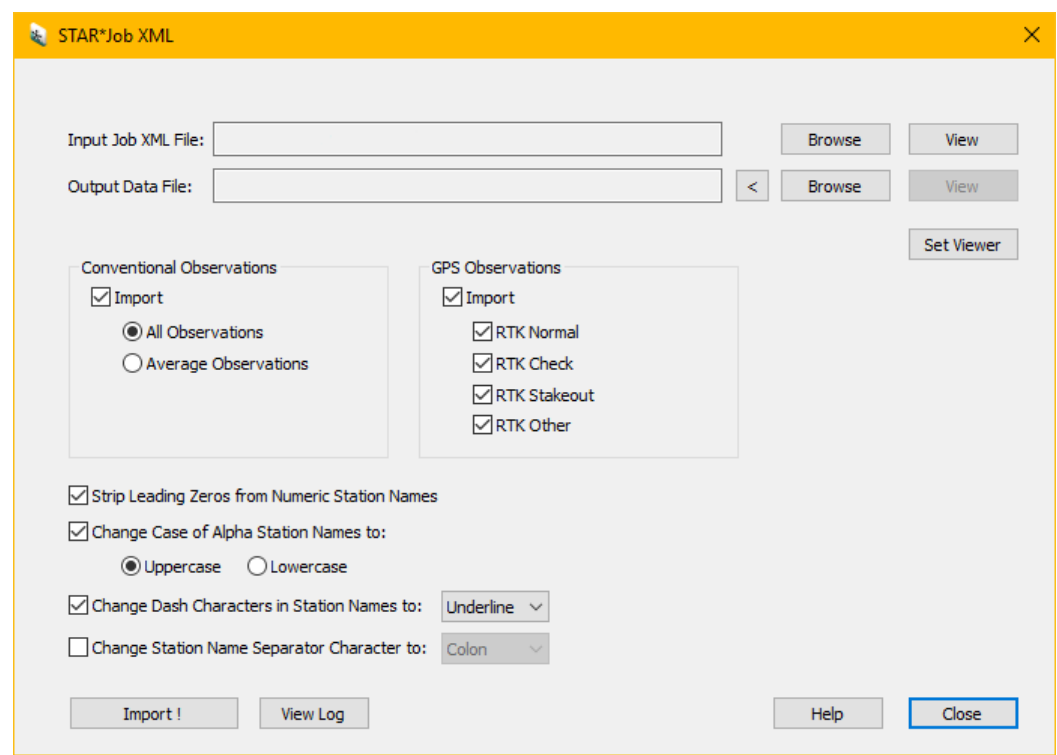

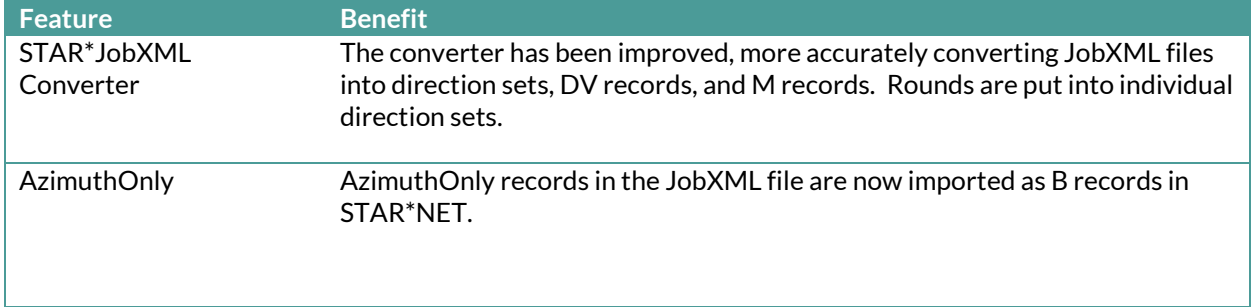

#### <span id="page-8-0"></span>Enhanced: Workflow

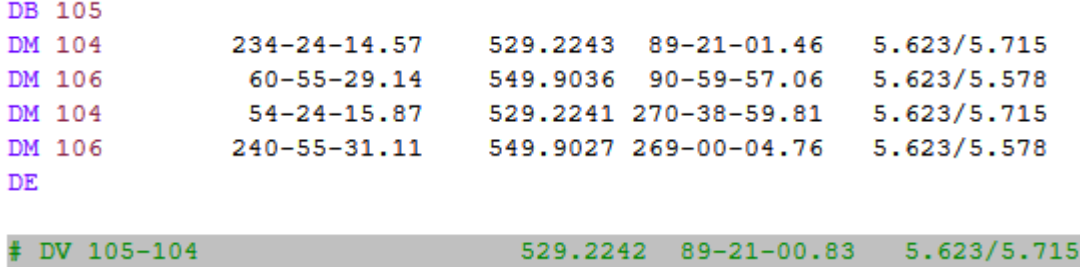

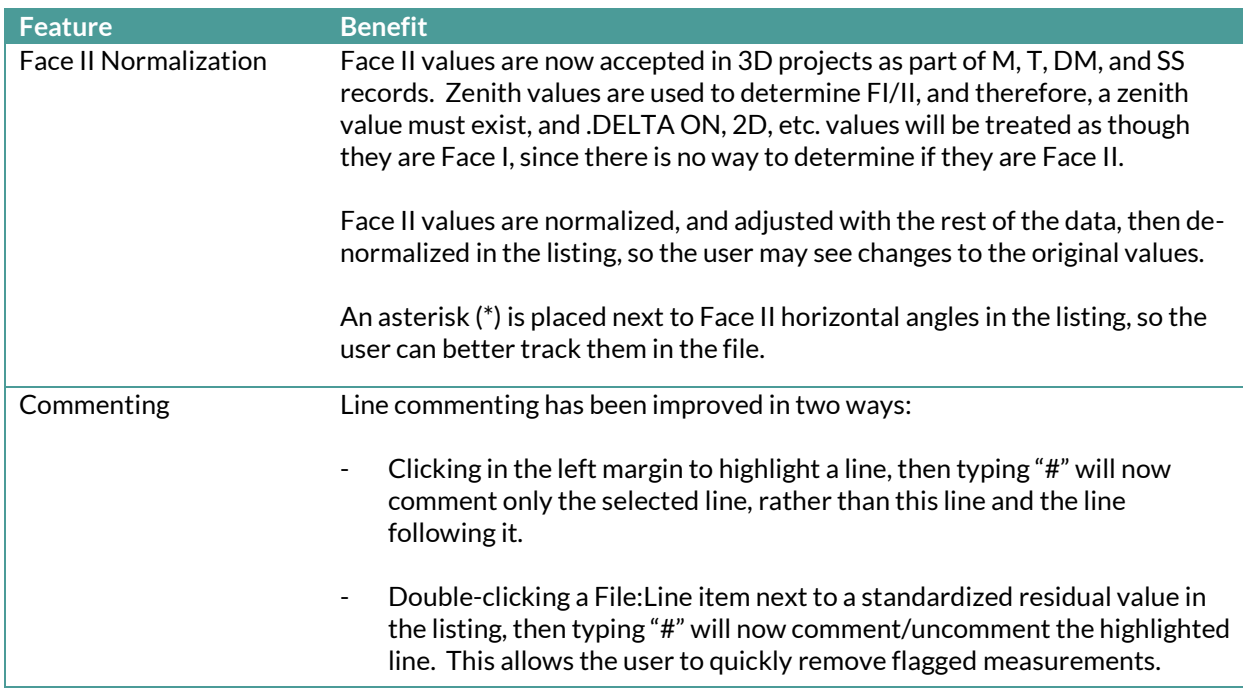